Aufgabe 34: Berechnen Sie die Singulärwertzerlegung der Matrix

$$
A = \begin{pmatrix} -3 & -5 \\ 0 & 4 \\ -6 & -2 \end{pmatrix}
$$

LÖSUNG:

$$
A^T A = \begin{pmatrix} -3 & 0 & -6 \\ -5 & 4 & -2 \end{pmatrix} \begin{pmatrix} -3 & -5 \\ 0 & 4 \\ -6 & -2 \end{pmatrix} = \begin{pmatrix} 45 & 27 \\ 27 & 45 \end{pmatrix}
$$

Berechnung der Eigenwerte der Matrix A<sup>T</sup>A:

$$
P(\lambda) = \det (A^T A - \lambda \mathbf{1}) = \det \begin{pmatrix} 45 - \lambda & 27 \\ 27 & 45 - \lambda \end{pmatrix} = (45 - \lambda)^2 - 27^2
$$
  

$$
P(\lambda) = 0 \iff \lambda = 45 \pm 27 \iff \lambda = 18 \text{ oder } \lambda = 72
$$
  

$$
\Rightarrow D = \begin{pmatrix} \sqrt{18} & 0 \\ 0 & \sqrt{72} \\ 0 & 0 \end{pmatrix}
$$

Berechnung der Eigenvektoren der Matrix  $A<sup>T</sup>A$ :

$$
(ATA - 181) x = \begin{pmatrix} 27 & 27 \ 27 & 27 \end{pmatrix} \begin{pmatrix} x_1 \ x_2 \end{pmatrix} = \begin{pmatrix} 0 \ 0 \end{pmatrix}
$$
  
\n
$$
\Rightarrow 27(x_1 + x_2) = 0 \quad \Leftrightarrow \quad x_1 = -x_2
$$

 $\Rightarrow \frac{1}{1}$ 2  $\begin{pmatrix} 1 \end{pmatrix}$ −1 ist normierter Eigenvektor der Matrix  $A<sup>T</sup>A$  zum Eigenwert 18.

$$
(ATA - 721) x = \begin{pmatrix} -27 & 27 \ 27 & -27 \end{pmatrix} \begin{pmatrix} x_1 \ x_2 \end{pmatrix} = \begin{pmatrix} 0 \ 0 \end{pmatrix}
$$
  
\n
$$
\Rightarrow -27x_1 + 27x_2 = 0 \quad \Leftrightarrow \quad x_1 = x_2
$$

 $\Rightarrow \frac{1}{1}$ 2  $\begin{pmatrix} 1 \end{pmatrix}$ 1 ist normierter Eigenvektor der Matrix  $A<sup>T</sup>A$  zum Eigenwert 72.

$$
\Rightarrow V = \frac{1}{\sqrt{2}} \begin{pmatrix} 1 & 1 \\ -1 & 1 \end{pmatrix}
$$
  
\n
$$
W = AV = \begin{pmatrix} -3 & -5 \\ 0 & 4 \\ -6 & -2 \end{pmatrix} \frac{1}{\sqrt{2}} \begin{pmatrix} 1 & 1 \\ -1 & 1 \end{pmatrix} = \frac{1}{\sqrt{2}} \begin{pmatrix} 2 & -8 \\ -4 & 4 \\ -4 & -8 \end{pmatrix}
$$
  
\n
$$
U = \begin{pmatrix} \frac{2}{\sqrt{36}} & -\frac{8}{\sqrt{144}} & \frac{1}{2} \\ -\frac{4}{\sqrt{36}} & \frac{4}{\sqrt{144}} & ? \\ -\frac{4}{\sqrt{36}} & -\frac{8}{\sqrt{144}} & \frac{1}{2} \end{pmatrix} = \begin{pmatrix} \frac{1}{3} & -\frac{2}{3} & \frac{1}{3} \\ -\frac{2}{3} & \frac{1}{3} & ? \\ -\frac{2}{3} & -\frac{2}{3} & \frac{1}{3} \end{pmatrix}
$$

Die letzte Spalte der Matrix U berechnen wir, indem wir einen Vektor suchen, der senkrecht auf den ersten beiden Spalten von W steht und zudem Norm eins hat.

$$
\frac{\frac{1}{3}u_1 - \frac{2}{3}u_2 - \frac{2}{3}u_3}{u_1 + \frac{1}{3}u_2 - \frac{2}{3}u_3} = 0
$$
\n
$$
\Leftrightarrow \quad u_1 - 2u_2 - 2u_3 = 0
$$
\n
$$
\Leftrightarrow \quad u_1 - 2u_2 - 2u_3 = 0
$$
\n
$$
\Leftrightarrow \quad u_1 - 2u_2 - 2u_3 = 0
$$
\n
$$
\Leftrightarrow \quad u_1 - 2u_2 - 2u_3 = 0
$$
\n
$$
\Leftrightarrow \quad u_1 = 2u_2 - 2u_3
$$
\n
$$
\Leftrightarrow \quad u_1 = 2u_2 - 2u_3
$$
\n
$$
\Leftrightarrow \quad u_1 = 2(-2u_3) + 2u_3 = -2u_3
$$
\n
$$
\Leftrightarrow \quad u_1 = 2(-2u_3) + 2u_3 = -2u_3
$$
\n
$$
u_2 = -2u_3
$$

Wir wählen z.B.  $u_3 = 1$  und berechnen dann  $u_1 = u_2 = -2$ , anschließend normieren wir den Vektor

$$
\begin{pmatrix} -2 \\ -2 \\ 1 \end{pmatrix} / \left\| \begin{pmatrix} -2 \\ -2 \\ 1 \end{pmatrix} \right\| = \begin{pmatrix} -\frac{2}{3} \\ -\frac{3}{3} \\ \frac{1}{3} \end{pmatrix}
$$
  
\n
$$
\Rightarrow U = \begin{pmatrix} \frac{1}{3} & -\frac{2}{3} & -\frac{2}{3} \\ -\frac{3}{3} & \frac{1}{3} & -\frac{3}{3} \\ -\frac{2}{3} & -\frac{2}{3} & \frac{1}{3} \end{pmatrix}
$$
  
\n
$$
\Rightarrow A = UDV^{T} = \begin{pmatrix} \frac{1}{3} & -\frac{2}{3} & -\frac{2}{3} \\ -\frac{2}{3} & \frac{1}{3} & -\frac{2}{3} \\ -\frac{2}{3} & -\frac{2}{3} & \frac{1}{3} \end{pmatrix} \begin{pmatrix} \sqrt{18} & 0 \\ 0 & \sqrt{72} \\ 0 & 0 \end{pmatrix} \frac{1}{\sqrt{2}} \begin{pmatrix} 1 & -1 \\ 1 & 1 \end{pmatrix}
$$

## Aufgabe 35: Thema: Singulärwertzerlegung und assoziierte Unterräume

Sei A eine  $m \times n$  Matrix mit Rang r und  $A = UDV^T$  ihre Singulärwertzerlegung. Welche der folgenden Aussagen sind richtig bzw. falsch?

- a) Der Spaltenraum von A wird von den ersten r Spalten von U aufgespannt.  $i$ a  $\Box$  nein  $\Box$
- b) Jeder Vektor  $y$  im Kern von  $A<sup>T</sup>$  steht senkrecht auf jeder Spalte von A. ja  $\Box$  nein  $\Box$
- c) Der Kern von  $A<sup>T</sup>$  wird von den letzten  $n r$  Spalten von U aufgespannt.  $\Box$  nein  $\Box$
- d) Der Spaltenraum von  $A<sup>T</sup>$  wird von den ersten r Spalten von V aufgespannt.  $j$ a  $\Box$  nein  $\Box$
- e) Der Kern von A wird von den letzten  $m r$  Spalten von V aufgespannt.  $\Box$  is  $\Box$  nein  $\Box$

LÖSUNG: Die Antworten lauten:

a) Ja!

- b) Ja!
- c) Nein! Der Kern von  $A<sup>T</sup>$  wird von den letzten  $m-r$  Spalten von U aufgespannt.
- d) Ja!
- e) Nein! Der Kern von A wird von den letzten  $n r$  Spalten von V aufgespannt.

Aufgabe 36: Betrachten Sie den in der Skizze dargestellten Fall.

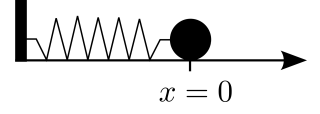

Bewegen wir die Kugel der Masse m nach links oder rechts und lassen sie los, so versetzen wir das System in Schwingungen. Die Reibungskräfte vernachlässigen wir. Bei Auslenkung der Kugel nach rechts oder links ubt die Feder die (Rückstell-) Kraft  $F = -Dx$  auf die Kugel aus, die mittels  $F = m\ddot{x}$  zu einer Beschleunigung der Kugel führt. Daraus ergibt sich die Differentialgleichung

$$
\ddot{x} = -\frac{D}{m}x.
$$

- a) Lösen Sie die Differentialgleichung für die Anfangswerte  $x(0) = 1$ und  $\dot{x}(0) = 0$ , indem Sie den Ansatz  $x(t) = a \cos(bt + c)$  wählen und die Konstanten  $a, b, c \in \mathbb{R}$  berechnen.
- b) Schreiben Sie diese Differentialgleichung zweiter Ordnung um in ein System von Differentialgleichungen erster Ordnung.
- c) Zeigen Sie, dass die Gesamtenergie des Systems, die sich zusammensetzt aus der kinetischen Energie  $E_{\text{kin}} = \frac{1}{2} m \dot{x}^2$  der Kugel und der (in der Dehnung der Feder gespeicherten) elastischen Energie  $E_{\text{elast}} = \frac{1}{2}Dx^2$  konstant ist.

## LÖSUNG:

a) Für den Ansatz  $x(t) = a \cos(bt + c)$  berechnet man

$$
\dot{x}(t) = -ab \sin(bt + c)
$$
  

$$
\ddot{x}(t) = -ab^2 \cos(bt + c)
$$

Damit die DGL  $\ddot{x}(t) = -\frac{D}{m}$  $\frac{D}{m}x(t)$  für alle  $t \geq 0$  erfüllt ist, muss  $-b^2 = -\frac{D}{m}$  $\frac{D}{m}$ , also  $b=\sqrt{\frac{D}{m}}$  $\frac{\overline{D}}{m}$  gelten. Um den Anfangswert  $0 = \dot{x}(0) = -ab \sin(\sqrt{\frac{D}{m}})$  $\frac{D}{m} \cdot 0 + c$ , also  $\sin(c) = 0$  zu erfüllen, muss c ein ganzzahliges Vielfaches von  $2\pi$  sein, wähle also z.B.  $c = 0$ . Die zweite Anfangsbedingung  $1 = x(0) = a \cos(\sqrt{\frac{D}{m}})$  $\frac{D}{m} \cdot 0 + 0 = a$ liefert den Wert für  $a$ .

b)  $z_0 := x, z_1 := \dot{x}$ 

$$
\dot{z} = g(t, z) \Leftrightarrow \begin{pmatrix} \dot{z}_0 & = & z_1 \\ \dot{z}_1 & = & -\frac{D}{m}z_0 \end{pmatrix}
$$

c) Die Gesamtenergie  $E = E_{kin} + E_{elast}$  ist konstant, wenn die Ableitung gleich Null ist.

$$
E = \frac{1}{2}m\dot{x}^2 + \frac{1}{2}Dx^2
$$
  
\n
$$
\Rightarrow \dot{E} = m\dot{x}\ddot{x} + Dx\dot{x}
$$
  
\n
$$
= m\dot{x}\left(-\frac{D}{m}x\right) + Dx\dot{x}
$$
  
\n
$$
= 0
$$

- Aufgabe 37: a) Stellen Sie eine Differentialgleichung auf, die die Bewegung eines Satelliten um die Erde ohne Berücksichtigung des Mondes beschreibt. W¨ahlen Sie das Koordinatensystem so, dass der Erdmittelpunkt im Ursprung liegt.
	- b) Eine geostationäre Umlaufbahn ist (näherungsweise) eine Kreisbahn in Aquatorebene. Geben Sie eine Parametrisierung für eine beliebige Kreisbahn in Aquatorebene um den Ursprung an, die Radius r hat und in der Zeit T einmal die Erde umkreist hat. Den

Startpunkt können Sie z.B. als  $\sqrt{ }$  $\overline{1}$ r  $\theta$ 0  $\setminus$ wählen.

- c) Zeigen Sie, dass diese Kurve für geeignete  $r, T$  die Differentialgleichung löst. Welche Bedingung ergibt sich dabei für  $r$  und  $T$ ?
- d) Ein geostationärer Satellit umkreist die Erde innerhalb eines siderischen Tages (23 h 56 m 4 s). Die Erdmasse beträgt  $5,9736 \cdot 10^{24}$  kg. Berechnen Sie den Radius der geostationären Umlaufbahn.
- e) Wie groß ist die Geschwindigkeit eines Satelliten in geostationärer Umlaufbahn?

## LÖSUNG:

a) Im Kapitel über gewöhnliche Differentialgleichungen wurde der Fall eines Erdsatelliten, dessen Bahn durch die Gravitationskräfte der Erde und des Mondes bestimmt wird, behandelt. In diesem Fall ergab sich folgende Differentialgleichung zur Beschreibung der Bahn des Satelliten:

$$
\ddot{x}_s = G\left(\frac{M_e}{\|x_e - x_s\|^3}(x_e - x_s) + \frac{M_m}{\|x_m - x_s\|^3}(x_m - x_s)\right)
$$

Da wir in dieser Aufgabe den Einfluss des Mondes ignorieren und das Koordinatensystem so legen, dass der Erdmittelpunkt im Ursprung liegt, ergibt sich folgende Gleichung:

$$
\ddot{x}_s = -G \frac{M_e}{\|x_s\|^3} x_s
$$

Da wir nun nur noch die Koordinaten des Satelliten haben, können wir das  $x_s$ durch ein einfaches  $x$  ersetzen.

$$
\ddot{x} = -G \frac{M_e}{\|x\|^3} x
$$

b) Allgemein ist die Parametrisierung einer Kreisbahn in der  $x_1 - x_2$  Ebene mit Radius r, Mittelpunkt 0 und Startpunkt  $\sqrt{ }$  $\mathcal{L}$ r 0 0  $\setminus$ gegeben durch

$$
x(t) = \begin{pmatrix} r \cos(\alpha t) \\ r \sin(\alpha t) \\ 0 \end{pmatrix},
$$

wobei  $\alpha$  die Umlaufgeschwindigkeit bestimmt. Nun soll zusätzlich gelten

$$
x(0) = x(T) \quad \Leftrightarrow \quad \begin{pmatrix} r\cos(0) \\ r\sin(0) \\ 0 \end{pmatrix} = \begin{pmatrix} r\cos(\alpha T) \\ r\sin(\alpha T) \\ 0 \end{pmatrix}
$$

Es muss also gelten $\alpha T=2\pi$ und somit ergibt sich die Parametrisierung

$$
x(t) = \begin{pmatrix} r \cos(\frac{2\pi}{T}t) \\ r \sin(\frac{2\pi}{T}t) \\ 0 \end{pmatrix}
$$

c)

$$
\begin{array}{rcl}\n\dot{x}(t) & = & r \left( \begin{array}{c} -\sin\left(\frac{2\pi}{T}t\right)\frac{2\pi}{T} \\ \cos\left(\frac{2\pi}{T}t\right)\frac{2\pi}{T} \\ 0 \end{array} \right) \\
& = & \frac{2\pi}{T} r \left( \begin{array}{c} -\sin\left(\frac{2\pi}{T}t\right) \\ \cos\left(\frac{2\pi}{T}t\right) \\ 0 \end{array} \right) \\
\ddot{x}(t) & = & \frac{2\pi}{T} r \left( \begin{array}{c} -\cos\left(\frac{2\pi}{T}t\right)\frac{2\pi}{T} \\ -\sin\left(\frac{2\pi}{T}t\right)\frac{2\pi}{T} \\ 0 \end{array} \right) \\
& = & -\frac{4\pi^2}{T^2} r \left( \begin{array}{c} \cos\left(\frac{2\pi}{T}t\right) \\ \sin\left(\frac{2\pi}{T}t\right) \\ 0 \end{array} \right) \\
& = & -\frac{4\pi^2}{T^2} x(t)\n\end{array}
$$

Daraus folgt

$$
-\frac{4\pi^2}{T^2}=-\frac{GM_e}{r^3}\quad\Leftrightarrow\quad r^3=\frac{GM_eT^2}{4\pi^2}
$$

$$
T = 23 \cdot 60^2 s + 56 \cdot 60 s + 4 s = 86164 s
$$
  

$$
r = \left(\frac{6{,}672 \cdot 10^{-11} \frac{m^3}{kg s^2} \cdot 5{,}9736 \cdot 10^{24} kg \cdot (86164 s)^2}{4\pi^2}\right)^{\frac{1}{3}}
$$
  

$$
\approx 42162664 m
$$
  

$$
\approx 42163 km
$$

e)

$$
\begin{aligned}\n\dot{x}(t) &= \frac{2\pi r}{T} \begin{pmatrix} -\sin\left(\frac{2\pi}{T}t\right) \\ \cos\left(\frac{2\pi}{T}t\right) \\ 0 \end{pmatrix} \\
\Rightarrow \|\dot{x}(t)\| &= \frac{2\pi r}{T} \sqrt{\sin^2\left(\frac{2\pi}{T}t\right) + \cos^2\left(\frac{2\pi}{T}t\right)} \\
&= \frac{2\pi r}{T} \\
&\approx \frac{2\pi \cdot 42163000 \, m}{86164 \, s} \\
&\approx 3075 \, \frac{m}{s}\n\end{aligned}
$$